## SAP ABAP table V\_SXTELIN {Generated Table for View}

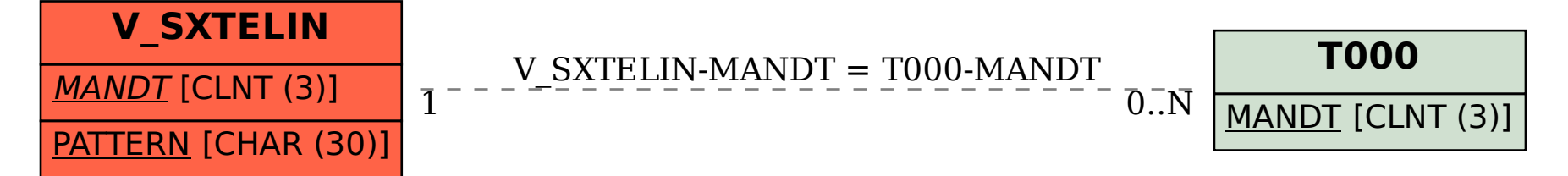